#### **Bachelor of Computer Application (Semester – 3 and Semester - 4) Saurashtra University Effective from June - 2023**

# **CS – 15 : RDBMS Using Oracle**

**Objectives:**

- To provide the basic concept, theory and practices in design and implementation of DBMS.
- To be able to handling different type of data transaction by using SQL commands.

## **Prerequisites:**

Theoretical as well as practical knowledge of database management system.

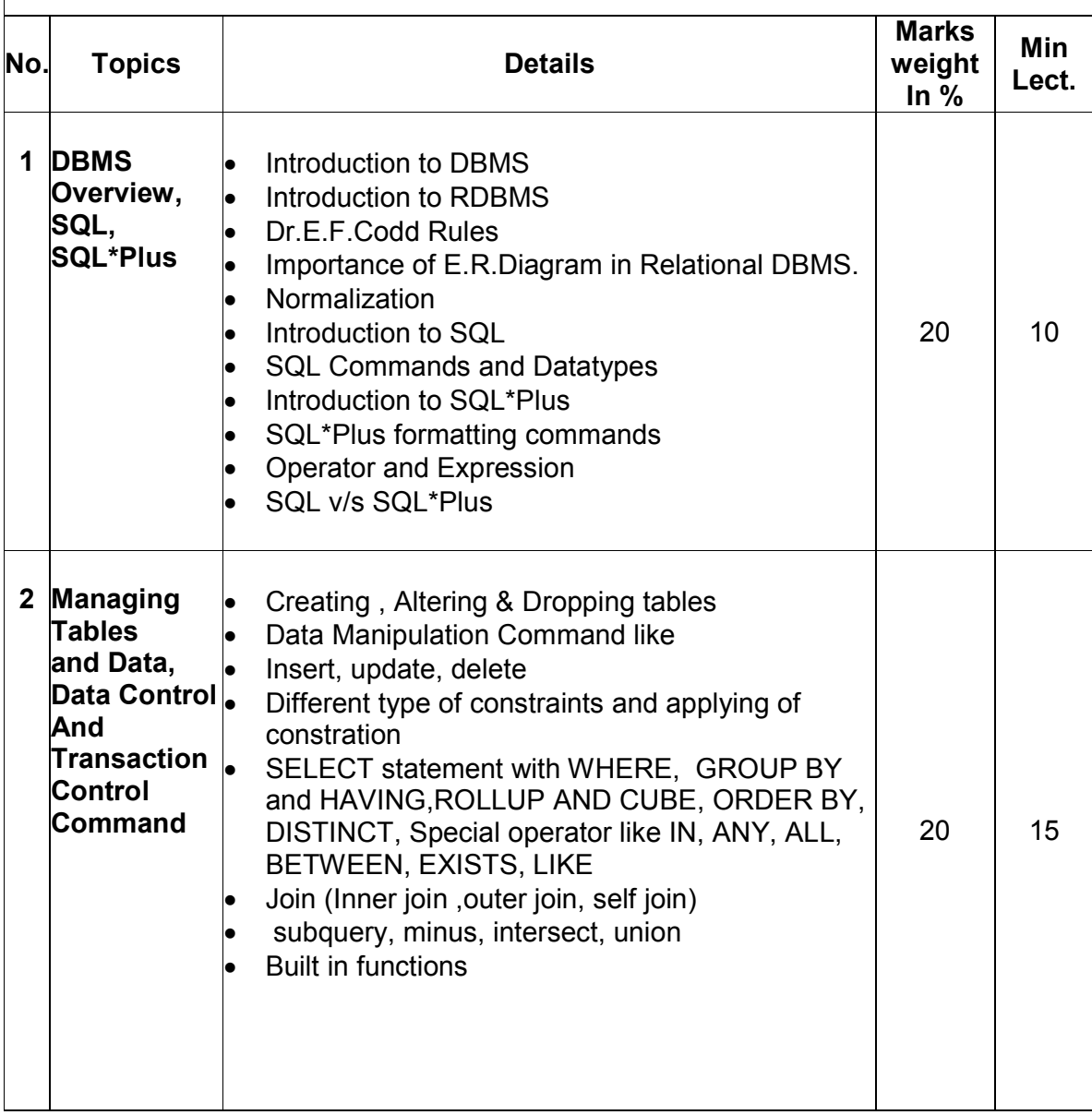

## **Bachelor of Computer Application (Semester – 3 and Semester - 4) Saurashtra University Effective from June - 2023**

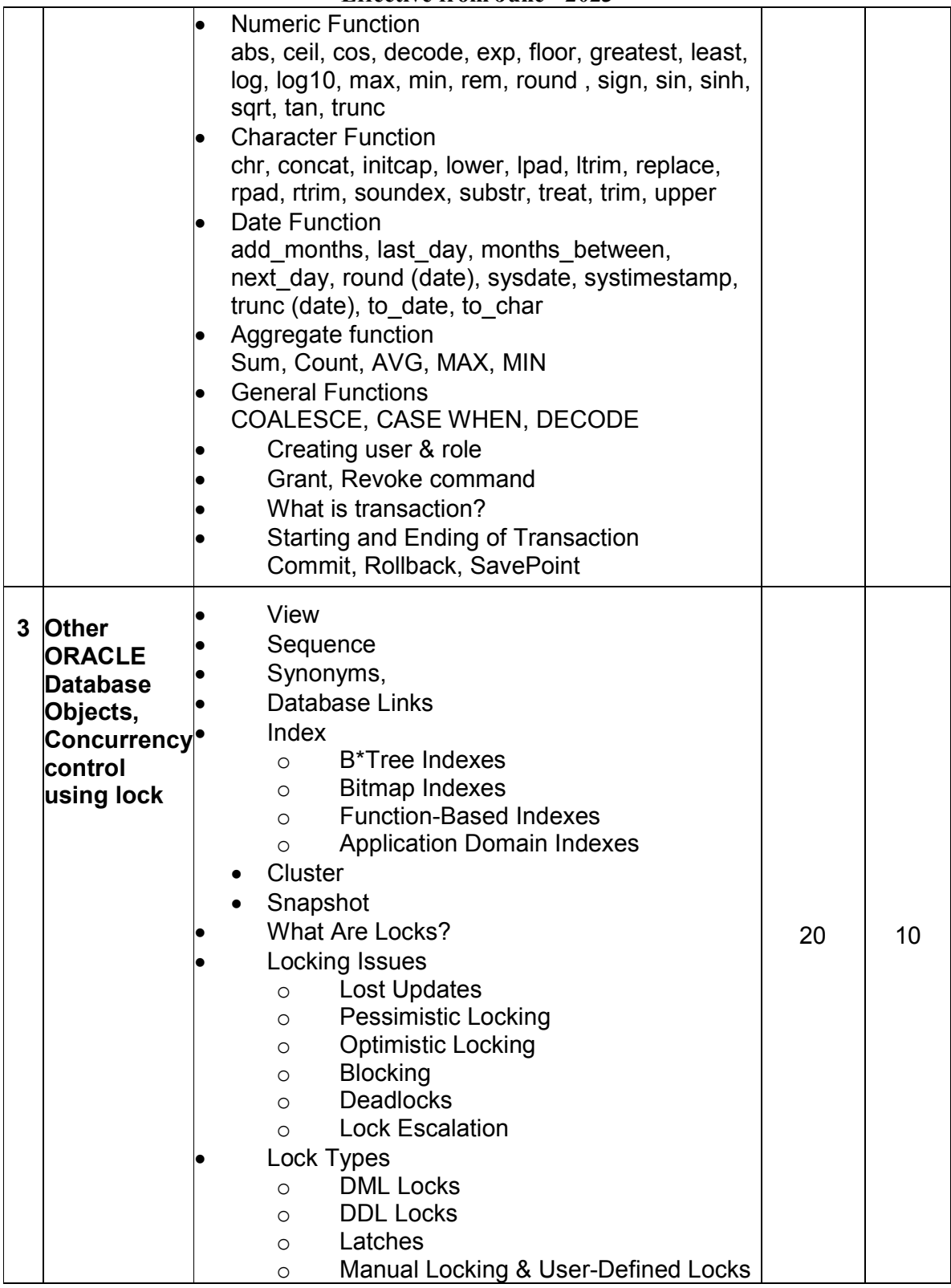

### **Bachelor of Computer Application (Semester – 3 and Semester - 4) Saurashtra University Effective from June - 2023**

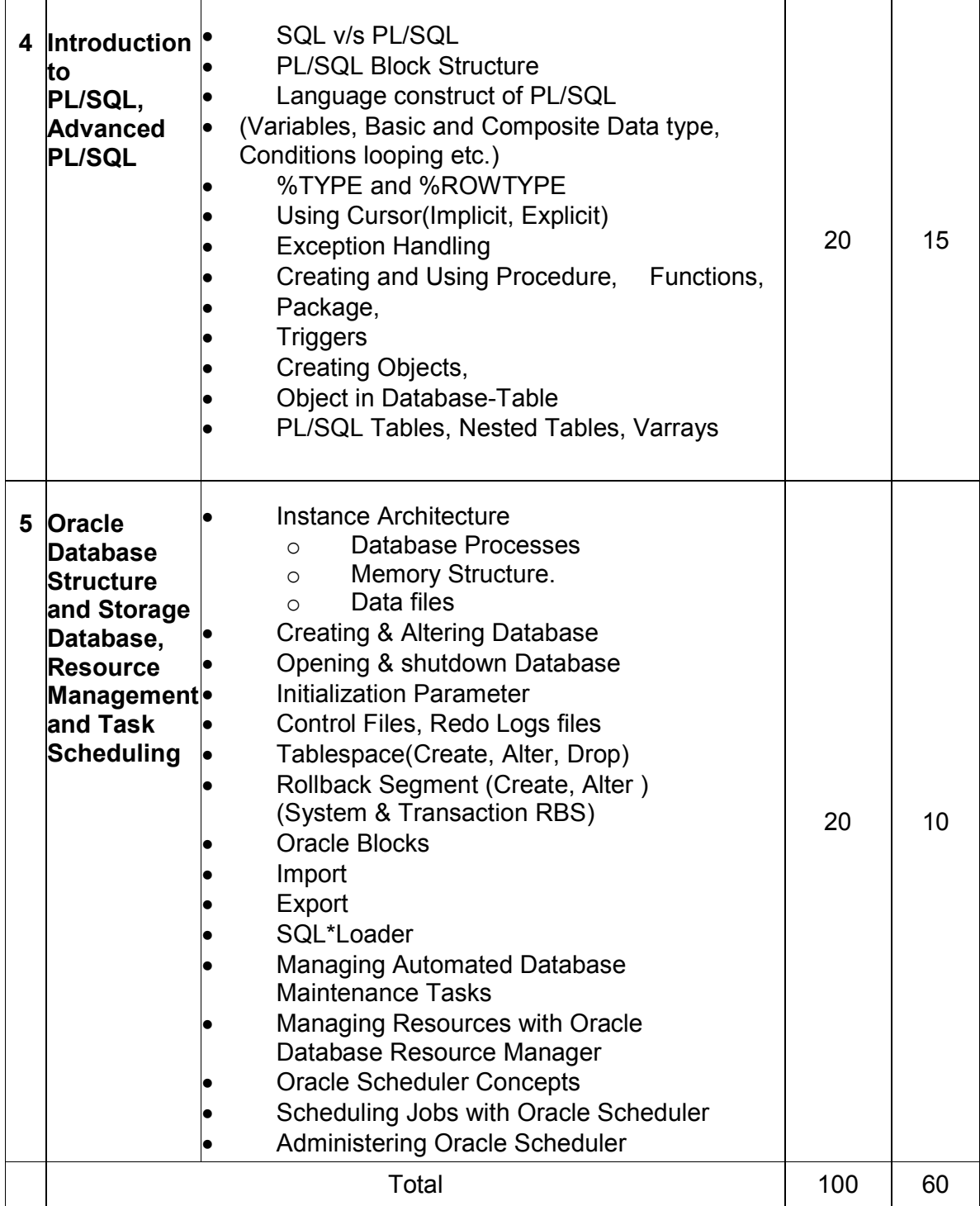

Students seminar - 5 Lectures

Expert Talk - 5 Lectures (Managing a Multitenant Environment using Oracle 12c) Students Test - 5 Lectures. **TOTAL LECTURES 60+15=75**